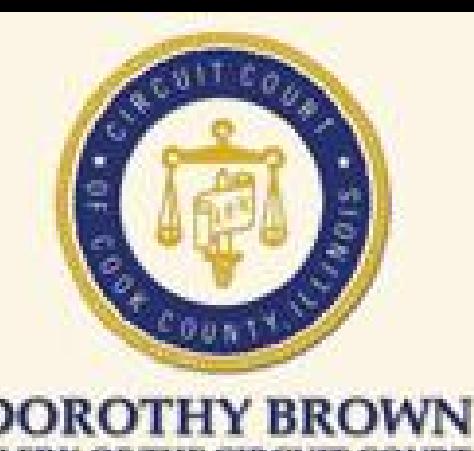

OF COOK COUNTY

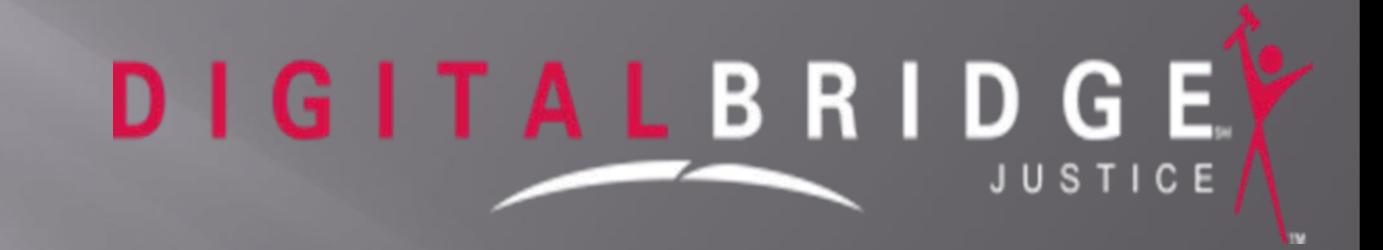

**COOK COUNTY & DIGITALBRIDGE** 

**PRESENTS** 

**eWARRANTS ELECTRONIC WARRANTS PROCESSING** 

## **IIJIS Purposes**

<sup>¾</sup>Bring stakeholder organizations together to comprehensively and effectively plan justice information systems

2

¾Coordinate information systems development activities

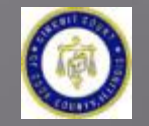

## **IIJIS Purposes**

¾Build and expand the range of effectiveness of information systems and sharing capabilities

<sup>¾</sup>Improve the effectiveness, efficiency, timeliness, accuracy, and completeness of information

3

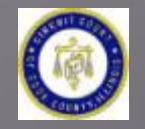

#### **Cook County Circuit Clerk's Key Objectives/Goals**

#### Scope of Project:

Implement <sup>a</sup> cutting edge technology package to automate the process of creating, quashing & recalling, signing, processing, serving, & re‐docketing all Misdemeanor Warrant types

4

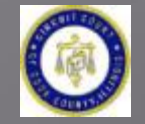

#### **Cook County Circuit Clerk's Key Objectives/Goals**

#### Overall Objectives:

- $\triangleright$  Utilize the latest technology to automate processes & workflows
- **► Support the Cook County eCourt directive**
- $\triangleright$  Build upon foundation for Integrated Justice Enterprise Model & overall goals of CCICJIS
- $\triangleright$  Speed up the warrant process
- ¾ Increase Public Safety
- ¾ Save Money

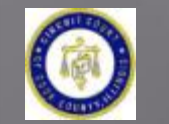

 $\triangleright$  Remain compliant with law

#### **Traditional Warrant Workflow**

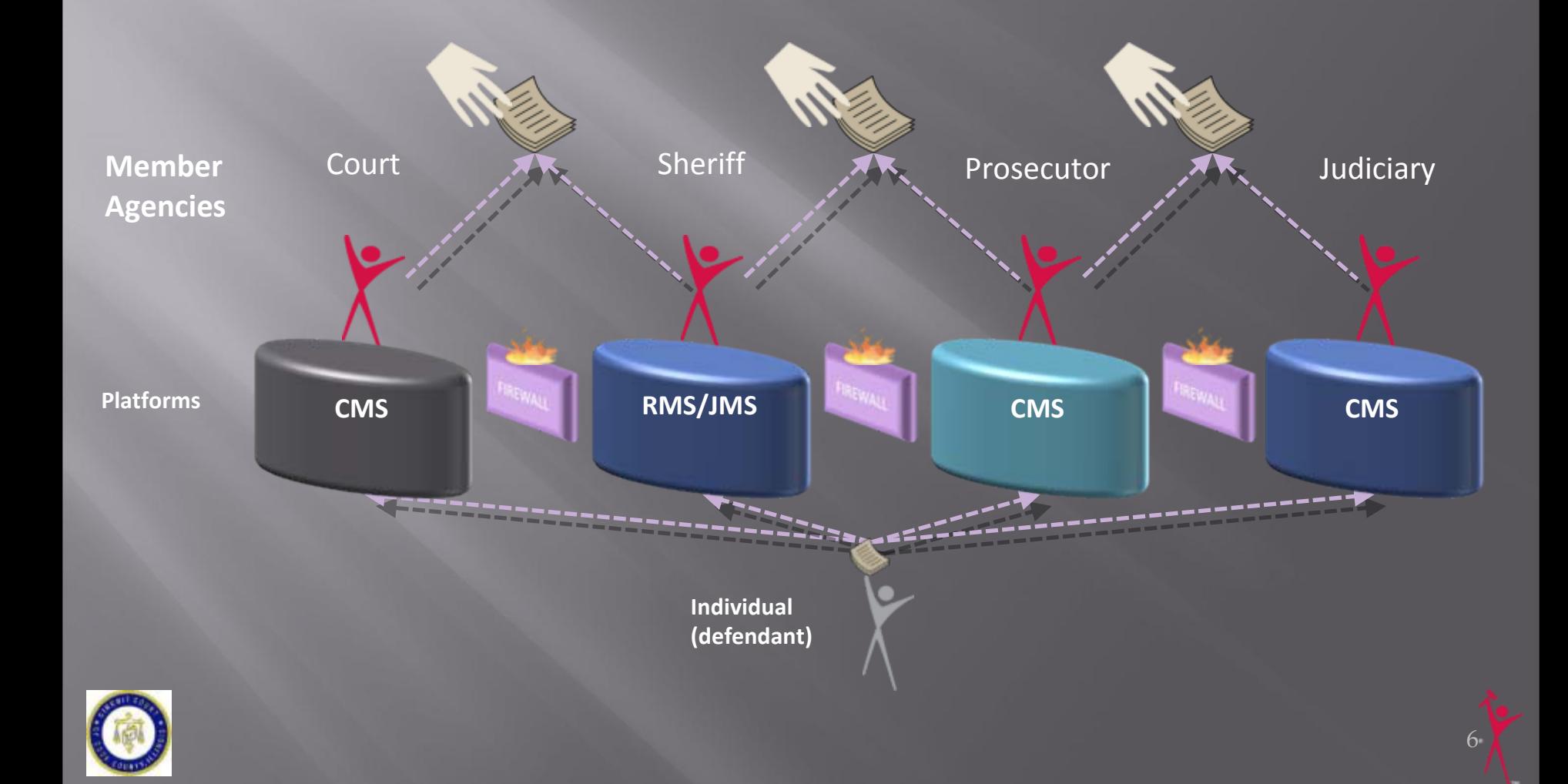

#### Cook County's existing paperbased warrant application

- ¾ Involved 6 agencies
- ¾ 18 cross‐boundary paper exchanges
- ¾ Exchanges were 100% paper‐based
- ¾ Assorted legacy systems in place *(ex: <sup>40</sup> yr old VSAM)*

7

 $\triangleright$  Required integration with existing KRIM &  $\triangleright$  CLEWS systems

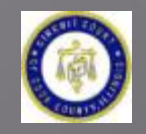

#### Cook County's existing paperbased warrant application

- ¾ Multiple Stakeholders with critical‐path functions
- $\triangleright$  Had 41 separate manual steps
- $\triangleright$  Large backlog of warrants
- ¾ Time required: 1‐3 days
- ¾ Cost average: \$262

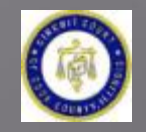

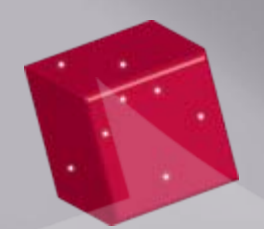

## **eWARRANTS™**

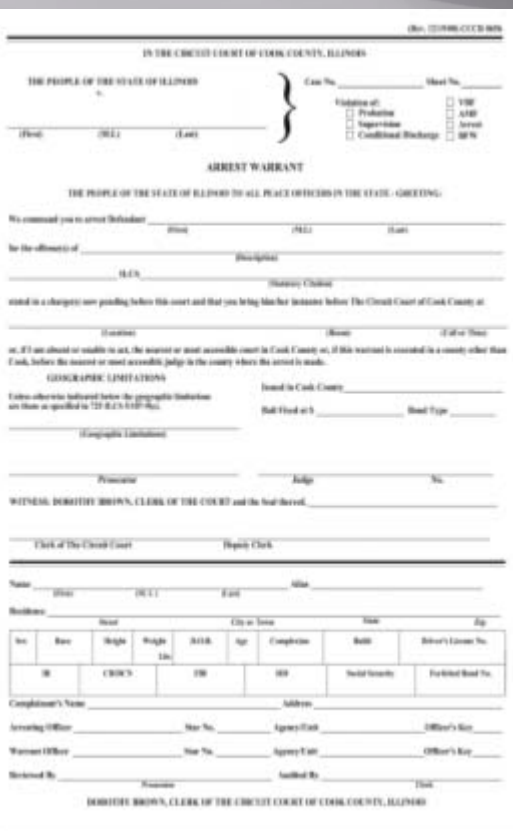

• All information goes into a secure, electronic packet • Start to finish – any warrant process or form duplicated on screen • Accountability – auditable paper trail equivalent

# **eWARRANTS™**

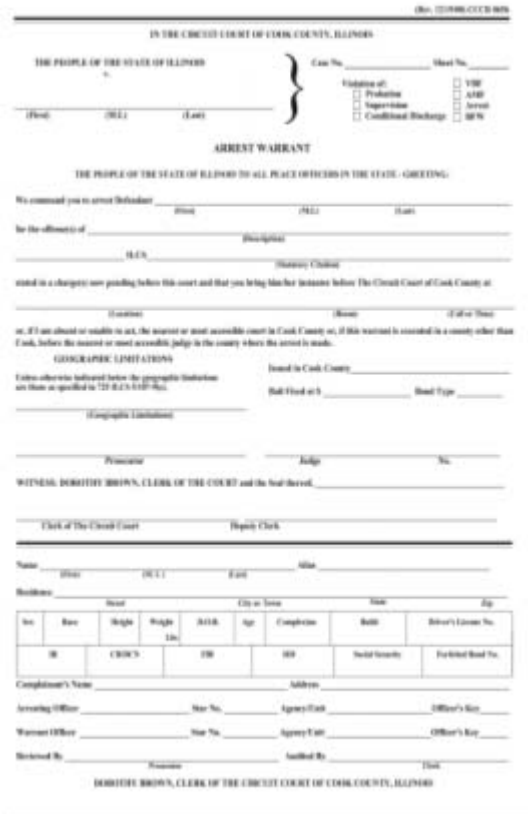

- "No‐worries" built‐in security & redundancy
- Full compatibility & accessibility to legacy systems & new technology *(including PDA/cell phones/laptops!)*
- Virtually unlimited information types

The warrant process initially took <sup>1</sup> to 3 days & cost \$262 on average. After installing DigitalBridge eWarrants, it now takes <25 minutes & costs <\$25. …*and we continue to use all of our original systems to do it!*

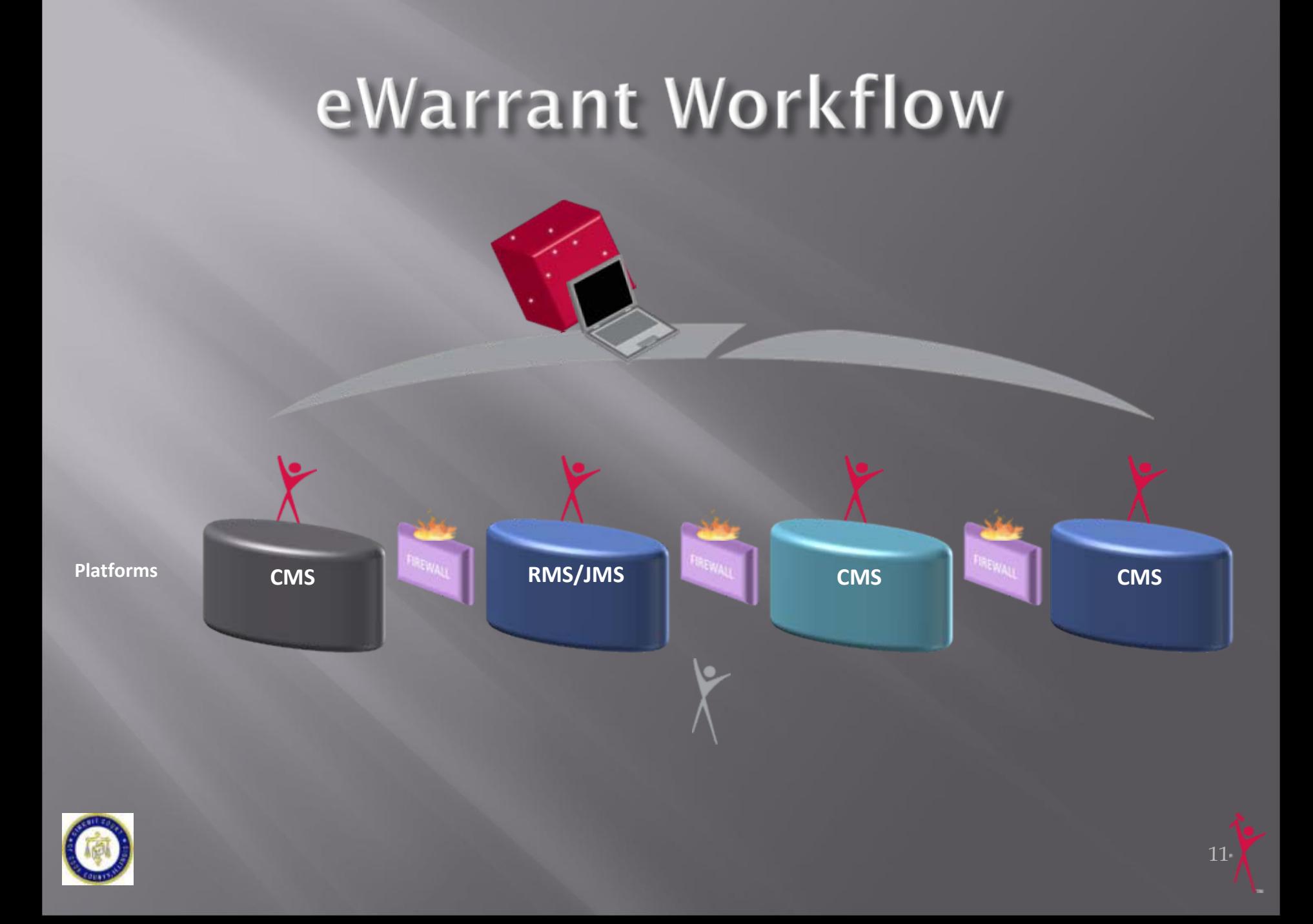

#### Problem: Our Justice Ecosystem is complex!

Multiple independent<br>organizations interact organizations interact<br>and share responsibili and share responsibility<br>for a portion of a a portion of a complete process or<br>workflow, and who share information in context between themselves, but where no single organization is in charge.

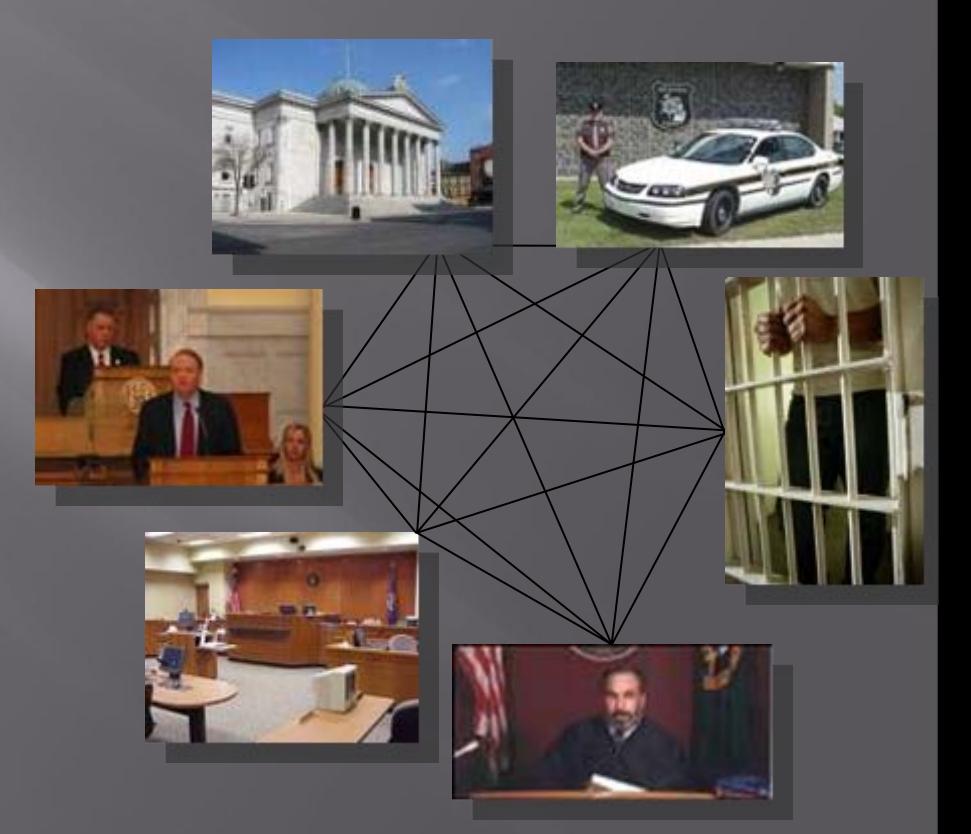

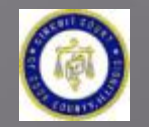

#### Problem: Our Justice Ecosystem is complex!

The challenge is the interactive "space in between" – We need to bridge the gaps between organizations to enable the sharing of processes and information while preserving context, security and privacy!

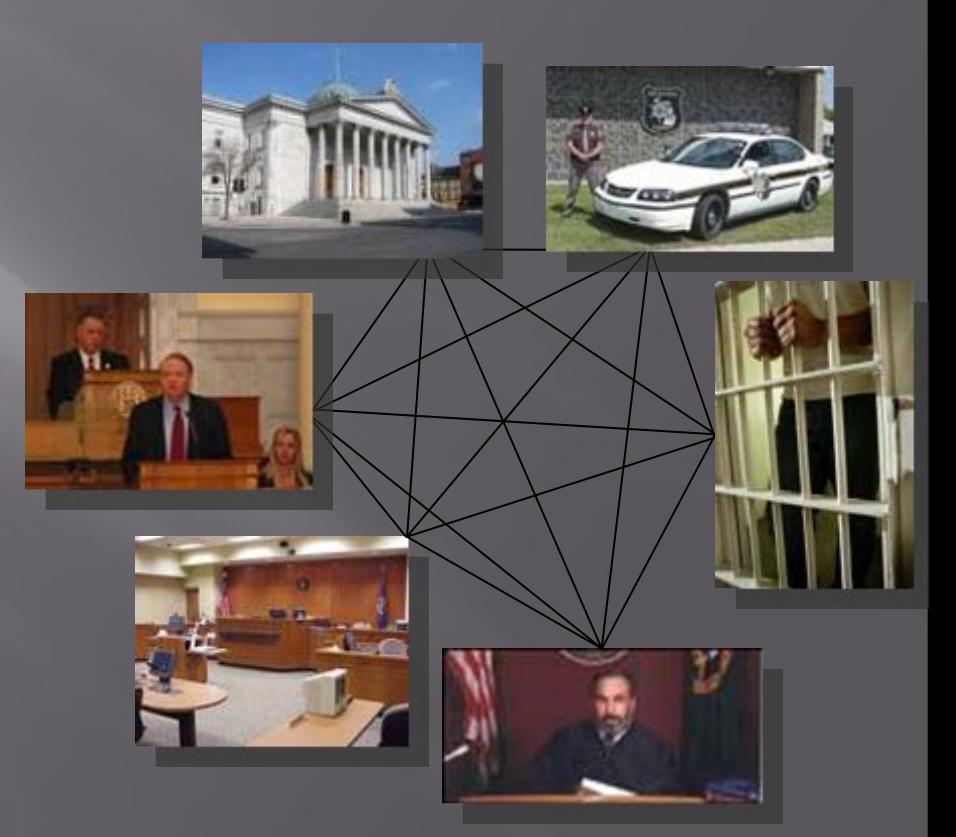

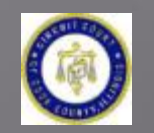

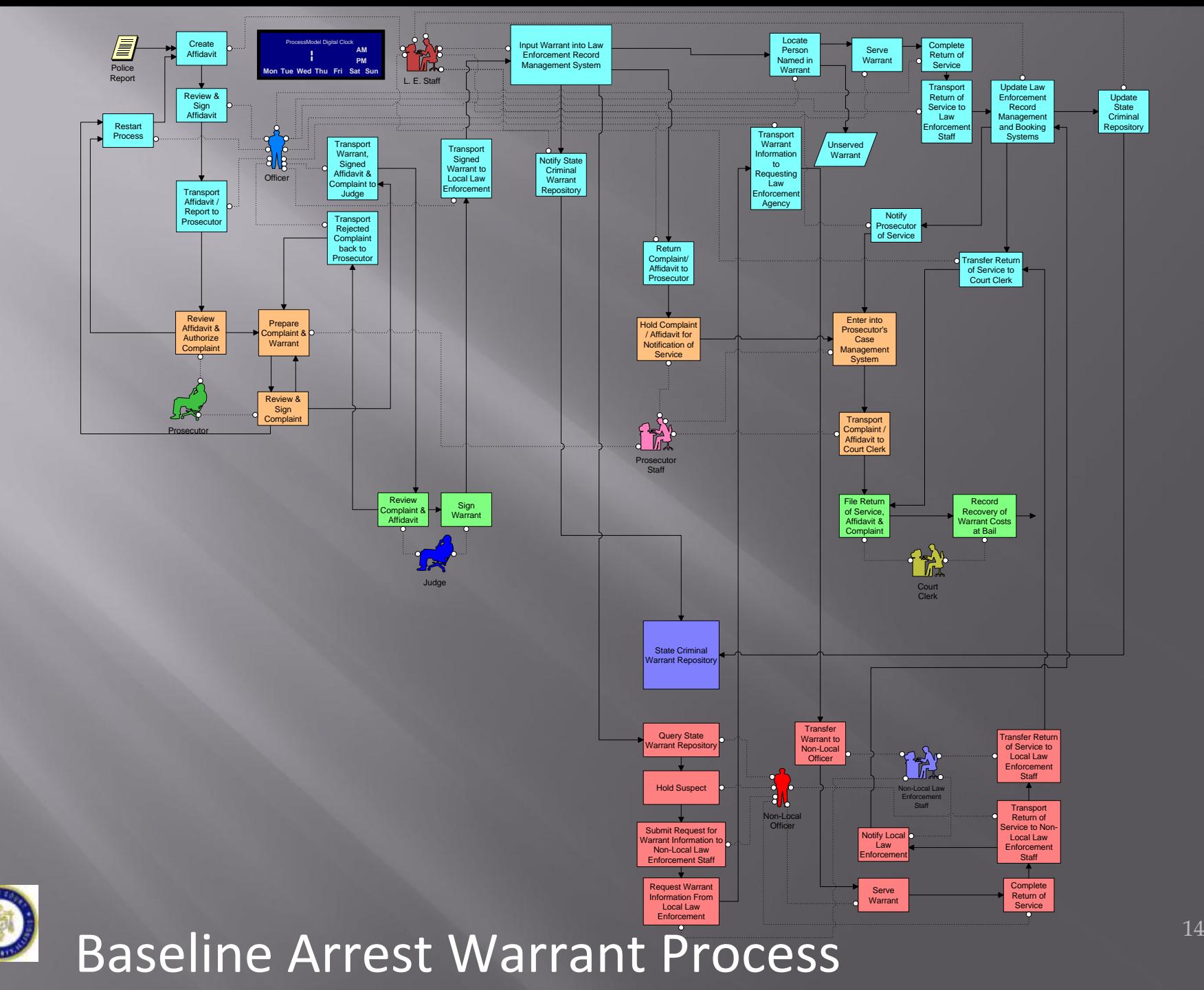

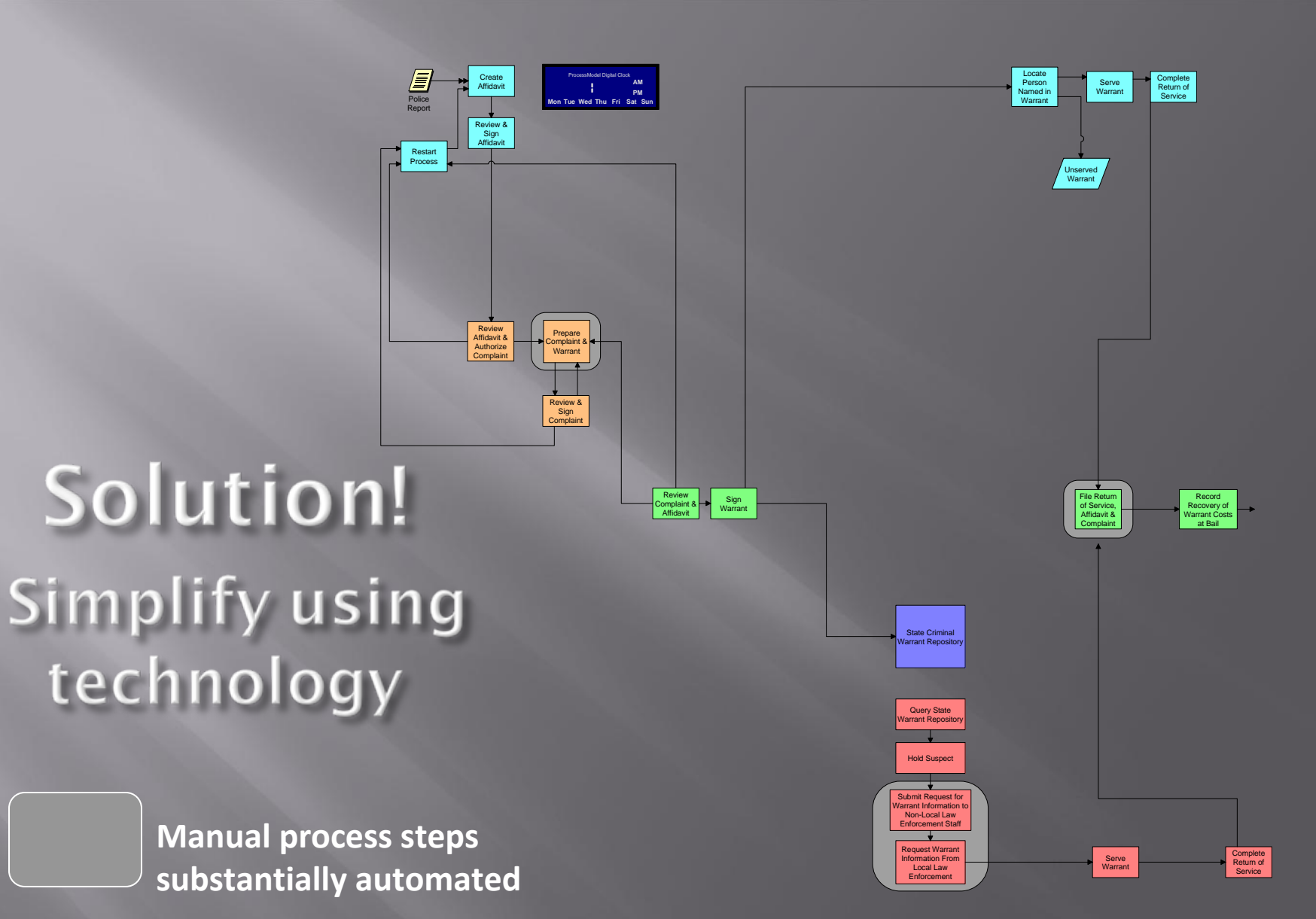

**Baseline Arrest Warrant Process using eWarrants**

## **DIGITALFUSIONT TECHNOLOGY PLATFORM**

¾ Collection of software tools that analyze, extract & transform data from disparate systems & packs them into portable, digital information packets which can then be pushed/pulled around & between networks accessible to end users.

 $\triangleright$  We utilize various services & tools with a Service Oriented Architecture to accomplish this including Web Services, Message Queue (MQ), XML, Java, FTP, ODBC/JDBC, SOAP & direct API calls.

## **DIGITALFUSIONT TECHNOLOGY PLATFORM**

Adapters are created to communicate with external data sources to manage the portable, digital information packets. No changes are required of the external systems.

Web Portal & required tools are created, if desired, to access data

Client can be installed onsite or hosted

Compliance with national standards (ex: NIEM 2.0, GJXDM, ICJIS, NCIC, IEPD)

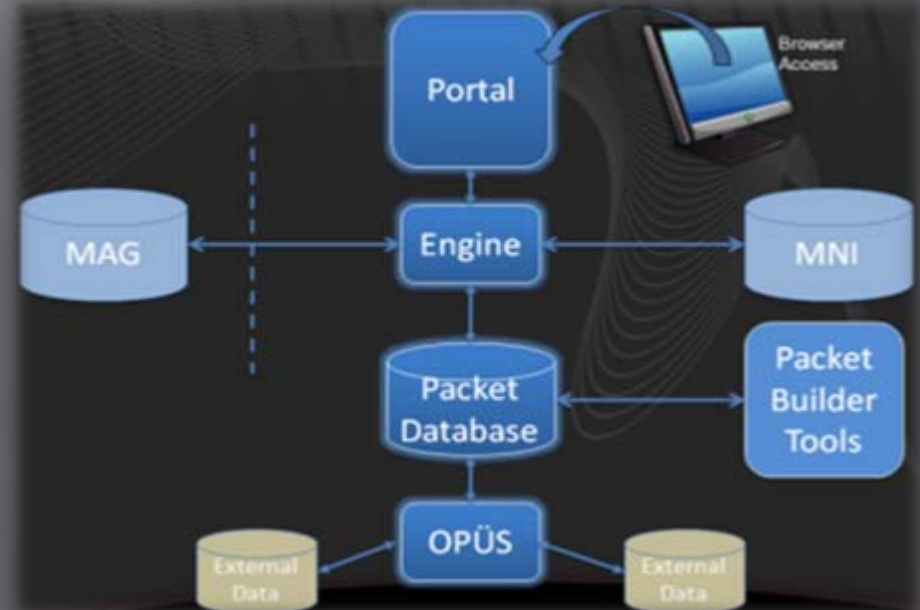

#### **Project Results**

- $\triangleright$  Warrant processes now automated & available online in real‐time for authorized personnel across our county
- ¾ Reduced the number of manual and paper‐based processes by >50%
- ¾ Reduced time needed by >95%
- ¾ Reduced costs by 50% to 80%
- ¾ NO Rip & replace required!
- $\triangleright$  Significantly reduces errors by eliminating redundancy in manual data entry & by catching errors before they become  $\,$  problems  $_{^{18}}$

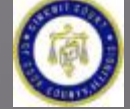

#### **Project Results**

 $\triangleright$  Validates data by automatically capturing audit histories

- $\triangleright$  Improves security & expands privacy control and enforcement
- $\triangleright$  Leverages base project interfaces to facilitate additional/future county-wide integration initiatives
- ¾ Achieves new levels of inter‐agency cooperation

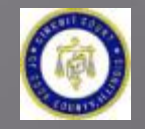

## Who is DigitalBridge?

- $\triangleright$  Technology leader for information sharing among digital ecosystems
- $\triangleright$  Creating sharing solutions between stakeholders within the digital ecosystem in a complete, accurate, timely and secure manner
- ¾ Creator of Digital Packet Technology™ ¾ DigitalBridge can build "bridges" between disparate data sources

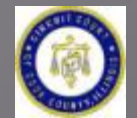

## Who is DigitalBridge?

- ¾ Portable Digital Information Packet tied to <sup>a</sup> noun
- ¾ Business Process (workflow) travels with the Packet
- ¾ Manage Governance across Organizations
- ¾ Security/Audit/Rules travels with the Packet
- ¾ Device Independence for "end user"

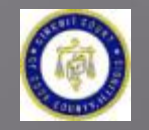

# **eWARRANTS** DEMO

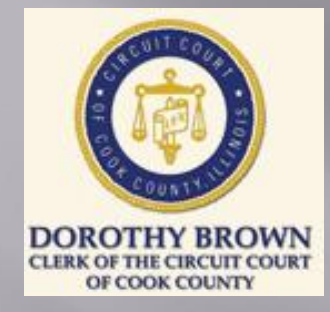

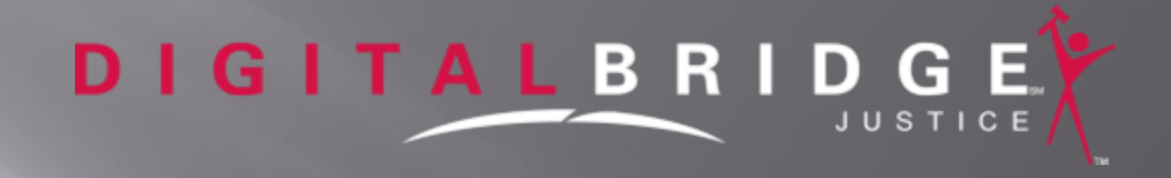

## **THANK YOU!**

**Bridget A. Dancy**  Chief Information Officer Clerk Of The Circuit Court of Cook County (312).603.5477 [badancy@cookcountycourt.com](mailto:kmlandon@cookcountycourt.com)

**David Clark** Regional Sales Director DigitalBridge Justice 847-220-5246 [dclark@digitalbridge.com](mailto:dclark@digitalbridge.com)

www.digitalbridgejustice.com